$<<$   $>>$ 

 $<<$  and  $<<$ 

- 13 ISBN 9787113081324
- 10 ISBN 7113081320

出版时间:2010-6

页数:234

PDF

更多资源请访问:http://www.tushu007.com

 $,$  tushu007.com

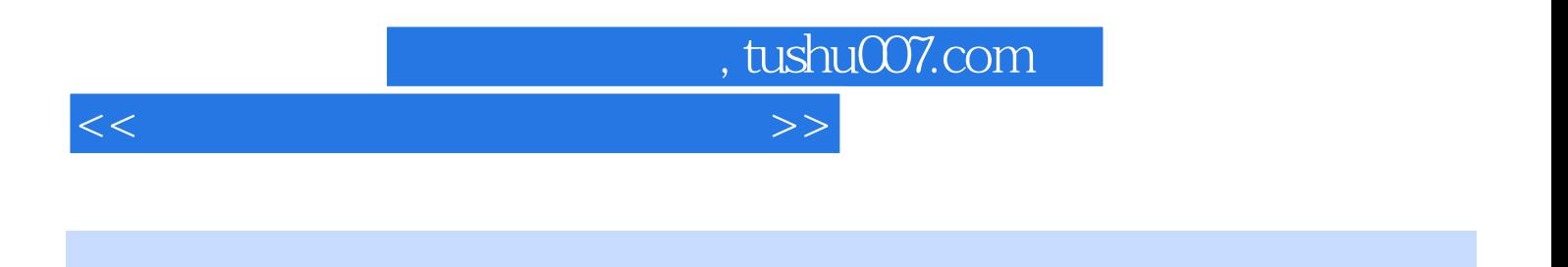

NI LabVIEW

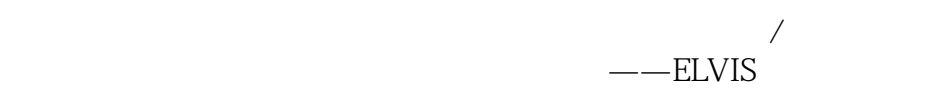

 $N\!I$ 

 $,$  tushu007.com

 $<<$ 

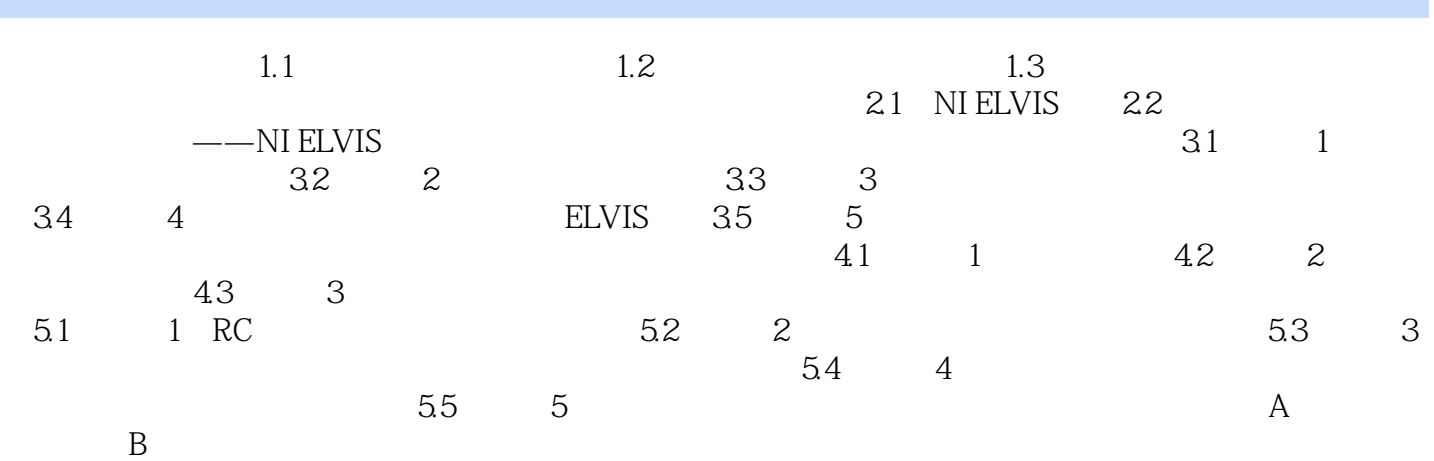

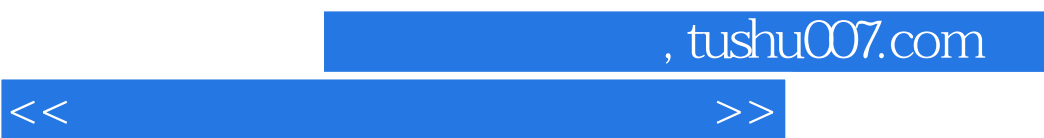

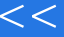

, and  $\frac{4}{3}$  , and  $\frac{4}{3}$  , and  $\frac{4}{3}$  , and  $\frac{4}{3}$  , and  $\frac{4}{3}$  , and  $\frac{4}{3}$  , and  $\frac{4}{3}$ 

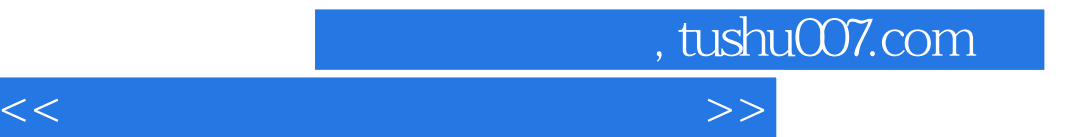

本站所提供下载的PDF图书仅提供预览和简介,请支持正版图书。

更多资源请访问:http://www.tushu007.com